## KIT 級聯

## 1.右鍵選單點選視頻管理

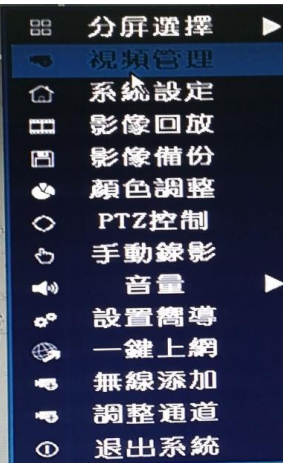

## 2.點選級聯設置

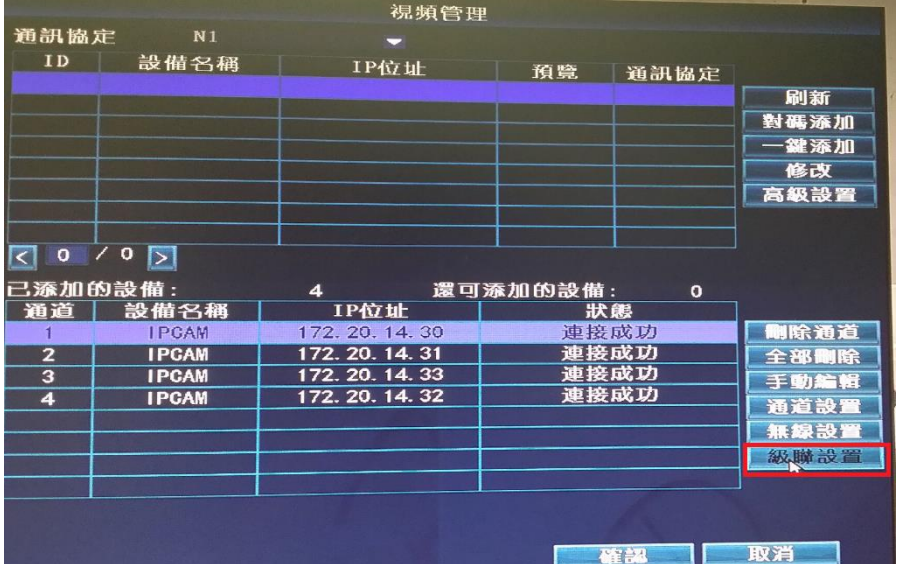

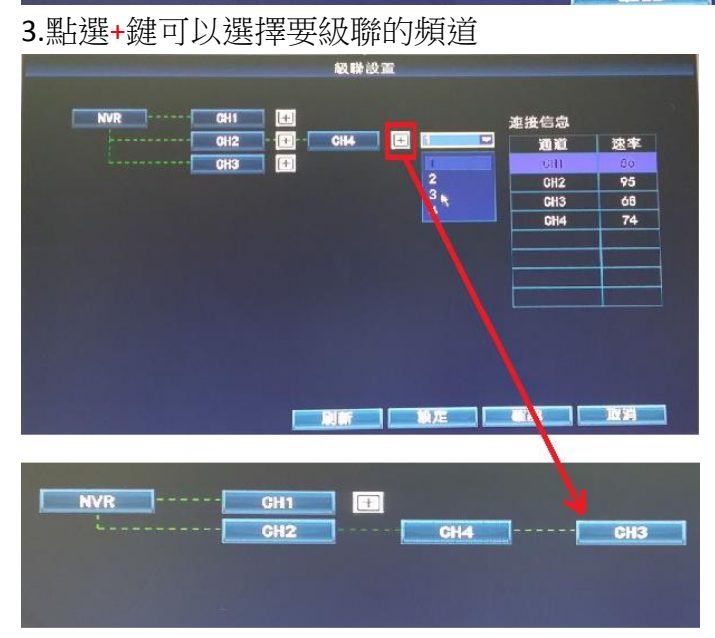